## **Datenblatt**

## Nachhaltige Textil-Tischläufer rundum umsäumt, 300 x 1800 mm

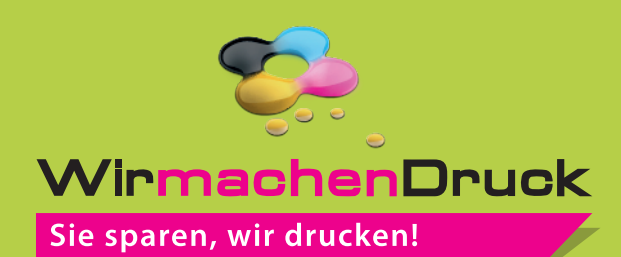

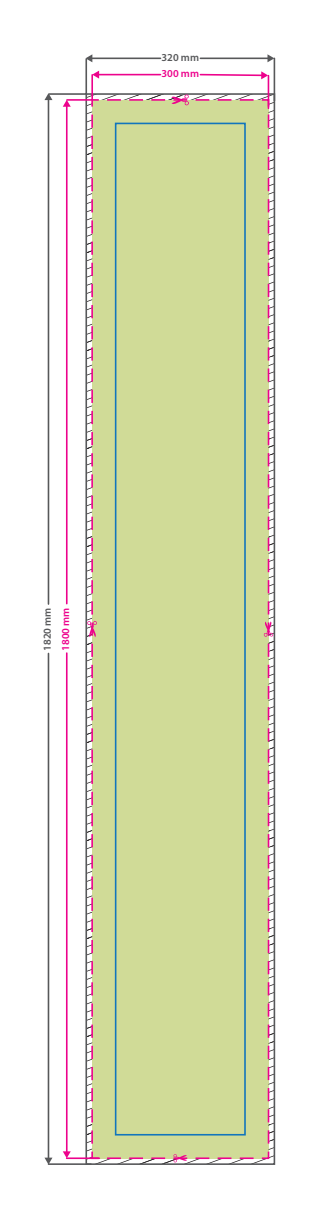

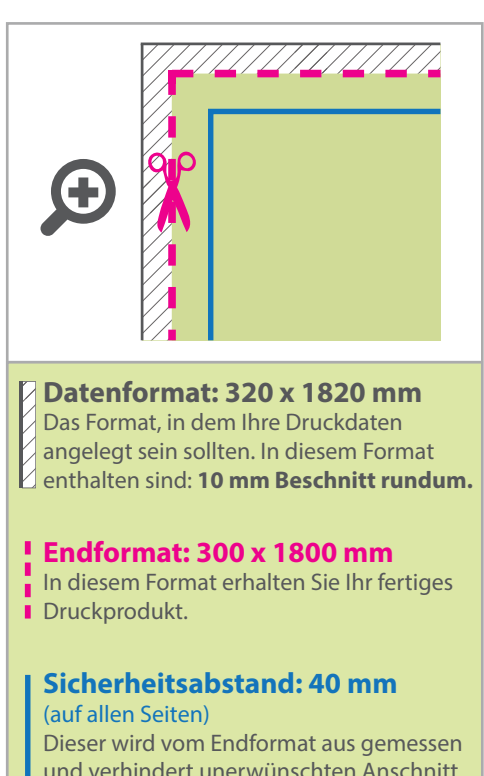

## und verhindert unerwünschten Anschnitt Ihrer Texte und Informationen während der Produktion.

## 5 Tipps zur fehlerfreien Gestaltung Ihrer Druckdaten

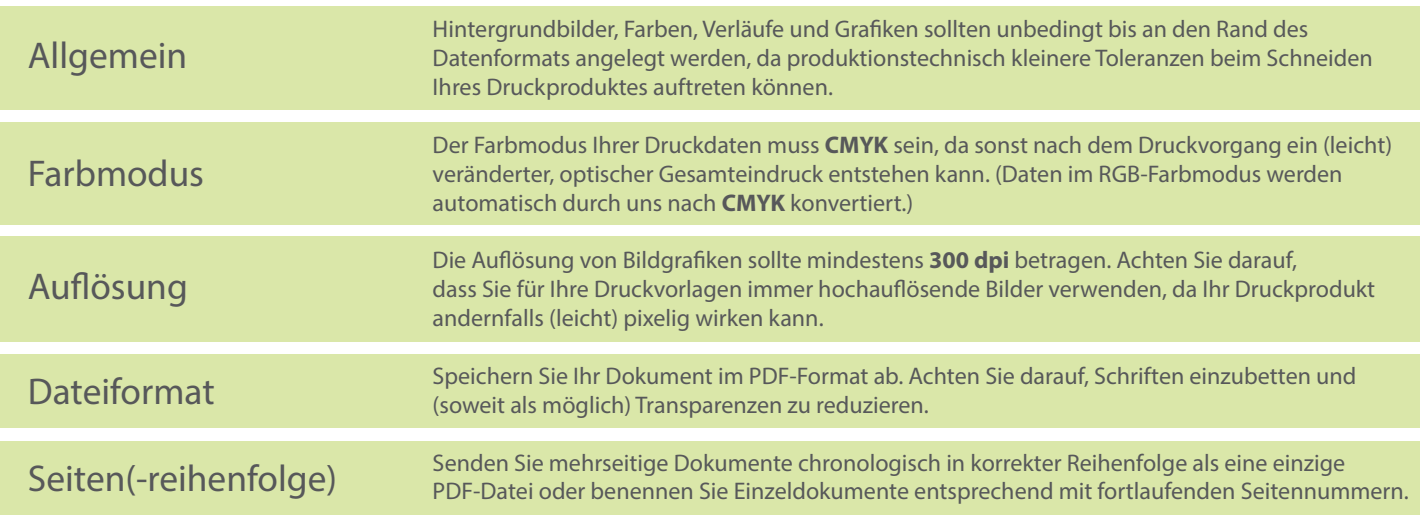